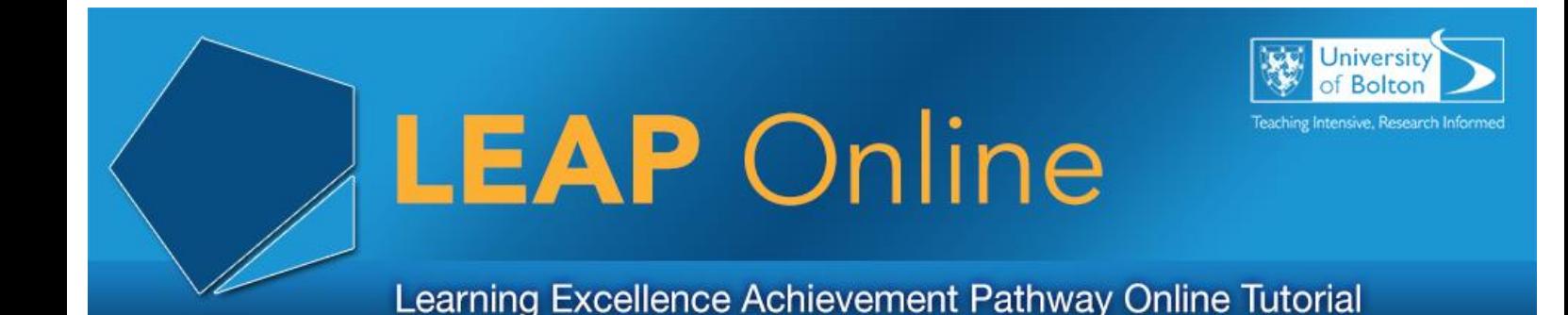

The University of Bolton is committed to provide open access to specialist software to both staff and students across the network. This short guide will give you a flavour of the software readily available and how it can be used to support both disabled and non-disabled members of staff and students.

### **NTEhub**

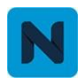

**NTEhub App N hub**

Download to your mobile device.

Capture audio, images and create bookmarks during a lecture, class or tutorial. bookmarks made in NTEhub app.

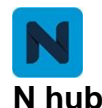

Web based edit portal

Upload voice recordings, images and

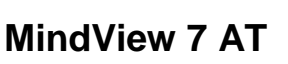

Availability: Any networked computer

MindView is a visual learning tool designed to help develop and organise ideas. MindView allows you to visually mind map, organise and present ideas. MindView integrates seamlessly with MS Office applications and Notetalker and offers project management features and advanced collaboration options.

Use MindView to:

- Visualise ideas and concepts
- Make visual notes
- Create action plans
- Create Work Breakdown Structures, Gantt charts and timelines
- Export your mind map to Word, PowerPoint, Excel, Outlook and Project

## **textHELP Read & Write Gold 11.5**

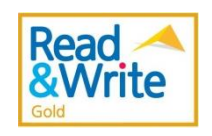

Availability: Any networked computer

TextHelp Read & Write Gold is a reading and writing tool designed to support students with dyslexia. Features include speech feedback, phonetic spell checking, word prediction, a speaking dictionary and a scanning facility.

For example you can listen to text being read aloud in MS Office applications, emails, web pages and PDF documents making it a very useful tool for proof reading work.

## **Dragon Naturally Speaking**

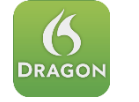

Availability: Open Access room within the library (1 copy only)

Dragon Naturally Speaking voice recognition software allows users create documents and control their PC by voice. Dragon can be used by anyone who would rather say their ideas as opposed to type them. Additionally, Dragon is an effective tool in giving access to computers for those unable to use a keyboard or mouse.

# **Dolphin SuperNova 17**

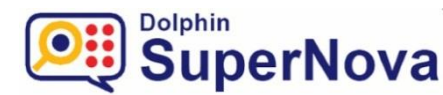

Availability: Open Access and Support Workers room within the library only

Dolphin SuperNova allows access to a computer through screen magnification, screen reading, changing of colour contrasts and provides Braille display support for people with a visual impairment.

### **JAWS for Windows**

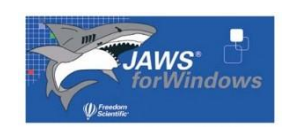

Availability: 1 copy only

JAWS reads aloud content on your computer screen and gives users a set of tools for navigating and accessing web pages and other screen content. JAWS is compatible with Microsoft Office Suite, MSN Messenger, Internet Explorer, Firefox and many more frequently used applications.

#### **Further Information**

We have members of staff who will be happy to provide a hands-on introduction to our facilities and software. Contact details are:

Dave Percival, extension 3173, email: d.a.percival@bolton.ac.uk Graeme Prescott, extension 3329, email: g.prescott@bolton.ac.uk **187**